## **Motion Graphics - Luc-John Raubenheimer Email** - [l.lo0520211@arts.ac.uk](mailto:l.lo0520211@arts.ac.uk)

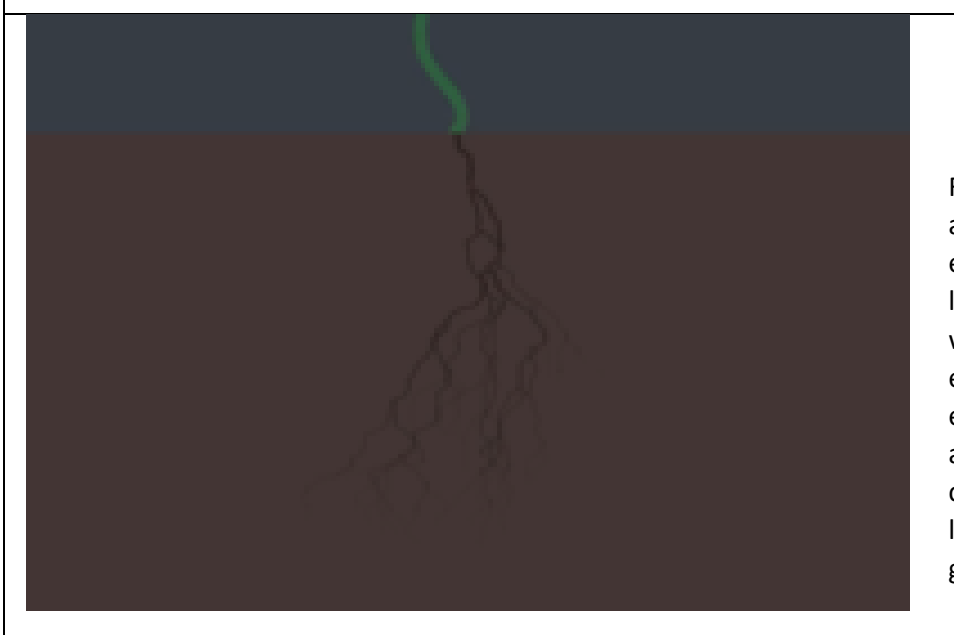

For this rotation, we were to use Adobe After Effects to make an animation, this was my first time using After Effects so it was quite hard even understanding the basics of the software. After watching the lesson recordings and multiple YouTube tutorials, I found a cool trick where you could use the 'Advanced Lightning' to make plant roots or even simulate the growth of the roots in an animation. So, that's exactly what I did, I used the pen tool to make what looked like a plant and keyframed it so that it looked like it was growing, then constantly changed the brightness and colour of the background to make it seem like the time was going by fast. For sound, I added the sound of a tree growing through the Blender Video Editor.

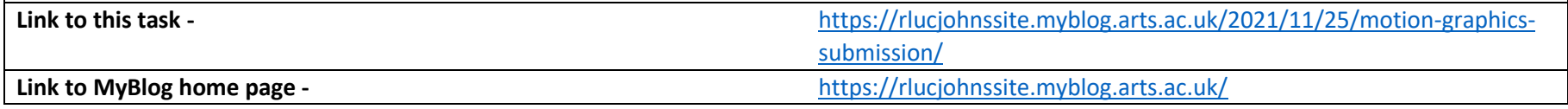